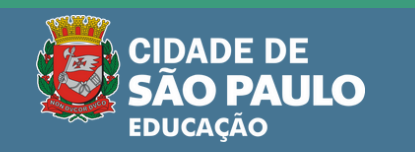

## Kit escolar 2024 de MATERIAL E UNIFORME da Rede Municipal de São Paulo

## Esqueceu sua senha do app Kit Escolar DUEPAY? Veja o passo a passo de como resolver?

Abra o aplicativo **Kit Escolar DUEPAY.**

Clique em *"Esqueci minha senha" .*

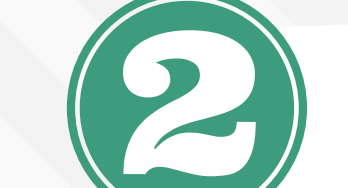

## Leia mais: educacao.sme.prefeitura.sp.gov.br/kit-escolar

Digite o **CPF do responsável legal** do

estudante já vinculado no aplicativo.

- Acesse o **link** que chegará por **e-mail cadastrado ou mensagem SMS**
- Clique em **"recuperar senha" .**
- **Crie uma senha nova** e, em seguida, a digite novamente.

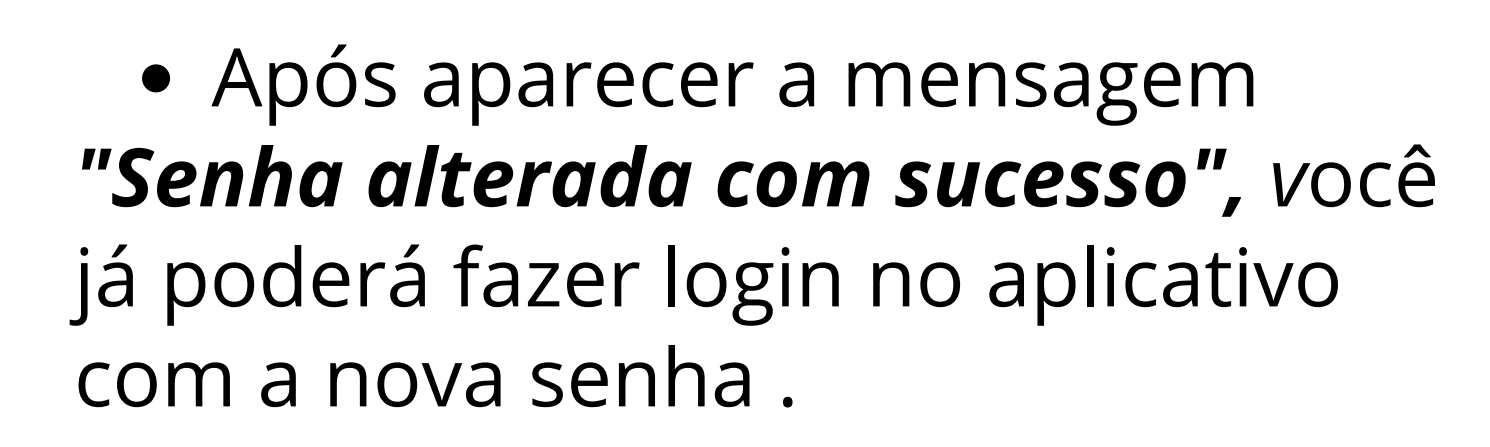